# **eole-antivir2 - Evolution #5143**

## **gestion des logs**

29/03/2013 14:46 - Thierry Bertrand

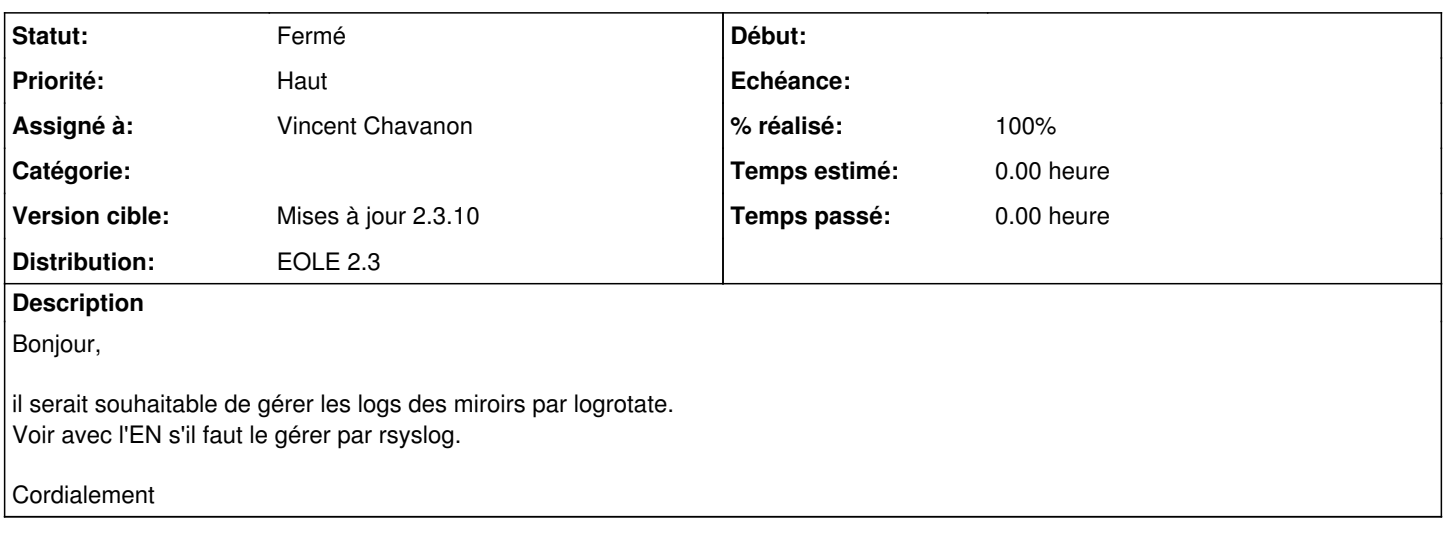

### **Historique**

#### **#1 - 29/03/2013 14:56 - Thierry Bertrand**

une url pour mise en oeuvre : [http://dev-eole.ac-dijon.fr/projects/modules-eole/wiki/Gestion\\_logs](http://dev-eole.ac-dijon.fr/projects/modules-eole/wiki/Gestion_logs)

## **#2 - 22/05/2013 14:58 - Thierry Bertrand**

*- Version cible changé de Mises à jour 2.3.9 à Mises à jour 2.3.10*

## **#3 - 28/08/2013 15:35 - Vincent Chavanon**

*- % réalisé changé de 0 à 100*

## **#4 - 04/09/2013 11:25 - Vincent Chavanon**

*- Statut changé de Nouveau à Fermé*